# Didaktik<br>Deutsch

# **Richtlinien für Autor/innen**

# **Allgemeines**

- Beachten Sie grundsätzlich den für Beiträge der einzelnen Rubriken vorgesehenen maximalen Umfang in Zeichen inklusive Leerzeichen :
	- o Debattenbeitrag: 18.000,
	- o Forschungsbeitrag: 55.000 (ohne Literaturverzeichnis),
	- o Bericht: 30.000,
	- o Rezension: 6.000 pro rezensiertem Buch.
- Reichen Sie Ihren Text in Times mit einer Schriftgröße von 12 pt im Word-Format und als PDF-Dokument ein.
- Der Satzspiegel sollte 1,5-zeilig sein, die Seitenränder jeweils 2 cm betragen.
- Ein Imitieren des Formats bzw. Layouts der Zeitschrift ist darüber hinaus nicht notwendig, da beides redaktionell erstellt wird.
- Der Text beginnt mit Ihrem/Ihren Namen, es folgen der Titel und ggf. Untertitel des Beitrags.
- Der Text endet mit der/den Verfasseranschrift/en: Name, Institution, Anschrift und E-Mail-Adresse.
- Verwenden Sie den Blocksatz, außer bei Überschriften, die linksbündig zu setzen und mit einer Leerzeile zuvor und danach abzuheben sind.
- Vermeiden Sie nach Möglichkeit: Ein-Satz-Absätze, Leerzeilen im Text (außer im oben genannten Fall), mehr als zwei Einbettungsebenen bei den Überschriften, Unterstreichungen und Fettdruck.

# **Abstract (nur bei Forschungsbeiträgen und Forschungs- bzw. Tagungsberichten)**

• Dem Text ist ein Abstract in deutscher und englischer Sprache voranzustellen (Umfang: max. 1.200 Zeichen inkl. Leerzeichen). Zudem sollen drei bis sechs Schlagwörter in deutscher und englischer Sprache angegeben werden.

# **Zitation im Haupttext**

- Verwenden Sie Kurzbelege im Fließtext der Form: (Müller 1994: 16) Doppelpunkt nach Jahresangabe, kein "S." und kein Satzzeichen nach dem Namen.
- Eine Folgeseite geben Sie mit "f." ohne Leerzeichen nach der Seitenangabe an: (Müller 1994: 16f.); mehrere Folgeseiten geben Sie bitte exakt an: (Müller 1994: 16–20). Zwischen den Seitenzahlen bitte einen Gedanken- bzw. Geviertstricht setzen.
- Trennen Sie zwei Autorennamen mit Schrägstrich ohne Leerzeichen ab und verwenden Sie ab drei Autor/innen nur den Namen des Erstautors/der Erstautorin kombiniert mit "et al.".

#### **Didaktik Deutsch**

Halbjahresschrift für die Didaktik der deutschen Sprache und Literatur

- Trennen Sie mehrere Kurzbelege mit Kommata ab (Müller 1994: 16, Maier 2006: 51) und ergänzen Sie die Jahreszahl durch Kleinbuchstaben, sofern sie mehrere Beiträge eines Autors aus einem Jahr zitieren (Müller 1994a, Müller 1994b).
- Setzen Sie Satzzeichen ggf. nach der schließenden Klammer des Kurzbelegs.
- Differenzieren Sie bitte präzise den Publikationsstatus der von Ihnen zitierten Literatur: (Müller 1994) vs. (Müller im Druck) vs. (Müller in Vorb.); dies gilt auch für das Literaturverzeichnis.
- Markieren Sie Zitate grundsätzlich mit doppelten Anführungszeichen, außer bei Titeln (kursiviert) und bei Zitaten ab drei Zeilen Länge, die Sie bitte als Blockzitate einrücken und in 10 pt setzen.
- Setzen Sie doppelte Anführungszeichen innerhalb des zitierten Textes auf einfache Anführungszeichen zurück und markieren Sie jegliche Eingriffe in das Zitat (Auslassungen, Hervorhebungen, Ergänzungen) mit eckigen Klammern.

# **Bibliographische Angaben im Literaturverzeichnis**

- Monographie: Name, Vorname (Jahreszahl): Titel. Untertitel. [ggf. X. Aufl.] Ort: Verlag.
- Sammelband: Name, Vorname (Hg. (bzw. Ed.)) (Jahreszahl): Titel. Untertitel. [ggf. X. Aufl.] Ort: Verlag.
- Aufsatz in Sammelband: Name, Vorname (Jahreszahl): Titel. Untertitel. In: Name, Vorname (Hg./Ed.): Titel. Untertitel. [ggf. X. Aufl.] Ort: Verlag. S./pp. XX–YY.
- Mehrere Publikationsorte: bei zwei: Verbindung durch "u." (Stuttgart u. New York); bei mehr als zwei "u. a." (Frankfurt am Main u. a.)
- Zeitschriftenaufsatz: Name, Vorname (Jahreszahl): Titel. Untertitel. In: Zeitschriftenname. X (Y). S. (bzw. pp.) XX–YY.

Erläuterung: X bezieht sich auf den Jahrgang, Y (in Klammern) auf die Heftnummer.

- Wenn der Beitrag über eine DOI verfügt, ist diese anzugeben: Name, Vorname (Jahreszahl): Titel. Untertitel. In: Zeitschriftenname. X (Y). S. (bzw. pp.) XX–YY. https://doi.org/XXX
- Setzen Sie zwischen die Zahlen bei den Seitenangaben einen Gedanken- bzw. Geviertstrich.
- Setzen Sie zwischen "S." bzw. "pp." und den Seitenangaben ein geschütztes Leerzeichen (häufige Tastenkombination: Steuerung-Shift-Space).
- Internetquellen: Name, Vorname [sofern möglich] (Jahreszahl) [sofern möglich]: Titel. [sofern möglich]. Internetadresse. Abgerufen am XX.XX.20XX.
- Mehrere Autoren- bzw. Herausgebernamen trennen Sie bitte mit Schrägstrichen ohne Spatien ab: Müller, Karl/Schmitt, Peter.
- Schriftenreihen geben Sie bitte prinzipiell nicht an.
- Englischsprachige Schriften können Sie mit "Ed.", "Vol." bzw. "pp." angeben.
- Historische' Texte geben Sie bitte mit in eckigen Klammern nachgestelltem ursprünglichen Publikationsjahr an: Bühler, Karl (1982) [1934]: Sprachtheorie. Die Darstellungsfunktion der Sprache. Stuttgart u. New York: Fischer.
- Überprüfen Sie abschließend, ob im Fließtext auf alle Beiträge des Literaturverzeichnisses verwiesen wird. Ist dies nicht der Fall, tilgen Sie bitte die betreffenden Titel.

# **Abbildungen/Graphiken und Tabellen**

- Die von Ihnen angelieferte Bildqualität bestimmt die Druckqualität: Bitte achten Sie darauf, dass Bilder genügend Kontrast und eine hohe Auflösung haben (mindestens 300 dpi).
- Wir empfehlen darüber hinaus, die in Abbildungen verwendeten Linien (wie Pfeile, Rahmen etc.) mit mindestens 0,5 pt Linienstärke anzulegen, da sonst die Gefahr besteht, dass sie im Druck kaum sichtbar sind.
- Verwenden Sie bitte Abbildungsunterschriften und Tabellenüberschriften mit vorangestelltem "Abb. XY:" bzw. "Tab. XY:", die Sie in Ihrem Beitrag jeweils durchnummerieren.
- Schreiben Sie "Abbildung XY" bzw. "Tabelle XY" im Fließtext aus, es sei denn, Sie verwenden einen Klammerzusatz wie: (vgl. Abb./Tab. XY).
- Setzen Sie zwischen Abbildung/Abb. bzw. Tabelle/Tab. und dem Numeral ein gesperrtes/geschütztes Leerzeichen (häufige Tastenkombination: Steuerung-Shift-Space).

# **Abkürzungen, Fußnoten, Hervorhebungen und geschlechtergerechte Sprache**

- Setzen Sie mehrgliedrige Abkürzungen bitte mit gesperrtem/geschütztem Spatium, wie bspw.: u. a., z. B., u. U., m. E. etc. (häufige Tastenkombination: Steuerung-Shift-Space).
- Nutzen Sie Fußnoten für Anmerkungen und zur Aufzählung von Kurzbelegen der Form (Autor\*in Jahr). Vollständige Literaturangaben in Fußnoten erübrigen sich.
- Setzen Sie im Haupttext die Fußnotenzahl ggf. nach dem betreffenden Satzzeichen (insbesondere Punkt und Komma); achten Sie darauf, Fußnotenzahlen nicht versehentlich mitzukursivieren.
- Nutzen Sie für Hervorhebungen keine Unterstreichungen oder Fettungen, sondern Kursivierungen. Für uneigentliche Rede verwenden Sie bitte einfache Anführungszeichen.
- Bitte achten Sie auf eine geschlechtergerechte Sprachverwendung. Gestalten Sie die von Ihnen gewählte Variante einheitlich und verwenden Sie bitte nicht die Unterstrich-Variante.

# **Abschließende Kontrollen**

- Entfernen Sie doppelte und mehrfache Leerzeichen mittels der Suchfunktion.
- Setzen Sie bei einer Zahl als Apposition im Fließtext (z. B. "... bei der Untersuchung in Klasse 6 …") vor dieser ein geschütztes Leerzeichen.
- Prüfen Sie bei einfachen Anführungszeichen innerhalb von Zitaten oder zur Kennzeichnung uneigentlicher Rede, dass diese am Anfang unten und nicht oben stehen.
- Entfernen Sie Leerzeichen vor und nach Schrägstrichen mittels der Suchfunktion.
- Kontrollieren Sie die typographische Differenzierung von Bindestrichen und Gedankenstrichen mittels der Suchfunktion (- vs. –). Achten Sie insbesondere bei Seitenangaben auf die Verwendung von Gedankenstrichen (S. X–X).
- Überprüfen Sie die Nummerierung von Abschnittstiteln, Zwischenüberschriften, Abbildungen und Tabellen auf Konsistenz.

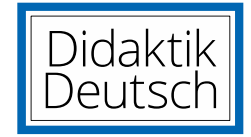